## Compiling Object Oriented Programs

Mooly Sagiv

Chapter 6.2.9

## Object Oriented Programs

- Objects (usually of type called class)
	- Code
	- Data
- Naturally supports Abstract Data Type implementations
- Information hiding
- Evolution & reusability
- Examples: C++, Eifel, Java, Modula 3, Smalltalk, Cool

}

```
class Vehicle extends object {
 int position = 10;
 void move(int x)
   { 
    position = position + x;
   }
```

```
class Car extends Vehicle {
 int passengers = 0;
 void await(vehicle v) {
      if (v.position < position) 
          v.move(position-v.position);
     else this.move(10);
```
}

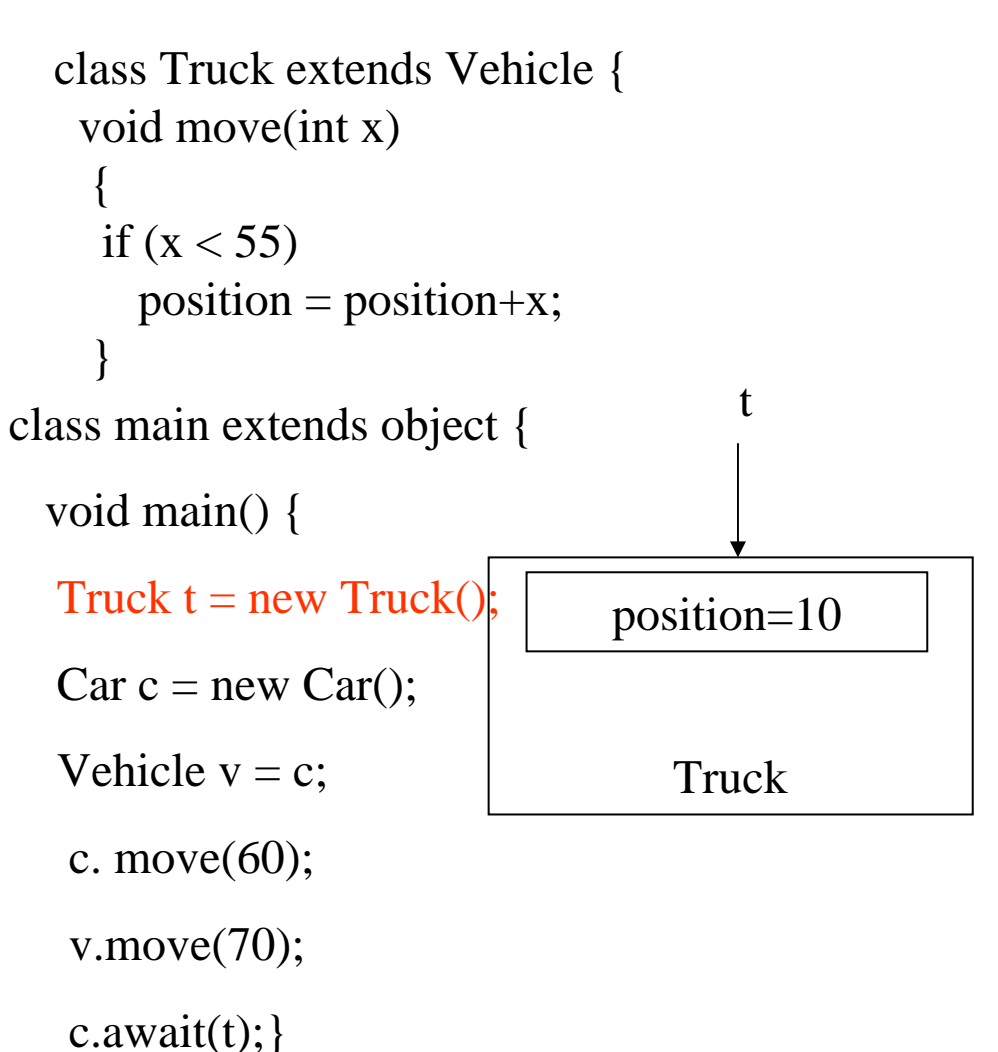

```
class Vehicle extends object {
 int position = 10;
 void move(int x)
   { 
    position = position + x;
 }
class Car extends Vehicle {
 int passengers = 0;
 void await(vehicle v) {
      if (v.position < position) 
          v.move(position-v.position);
     else this.move(10);
}
                                            class Truck extends Vehicle {
                                              void move(int x) 
                                               {
                                               if (x < 55)position = position +x;}
                                          class main extends object {
                                           void main() {
                                            Truck t = new \text{Truck}():
                                            Car c = new CarVehicle v = c;
                                             c. move(60);
                                             v.move(70);
                                             c.await(t); \}position=10
                                                                             Trucktpassengers=0
                                                                          position=10
                                                                              Carc
```

```
class Vehicle extends object {
 int position = 10;
 void move(int x)
   { 
    position = position + x;
   }
```

```
class Car extends Vehicle {
 int passengers = 0;
 void await(vehicle v) {
      if (v.position < position) 
          v.move(position-v.position);
     else this.move(10);
```
}

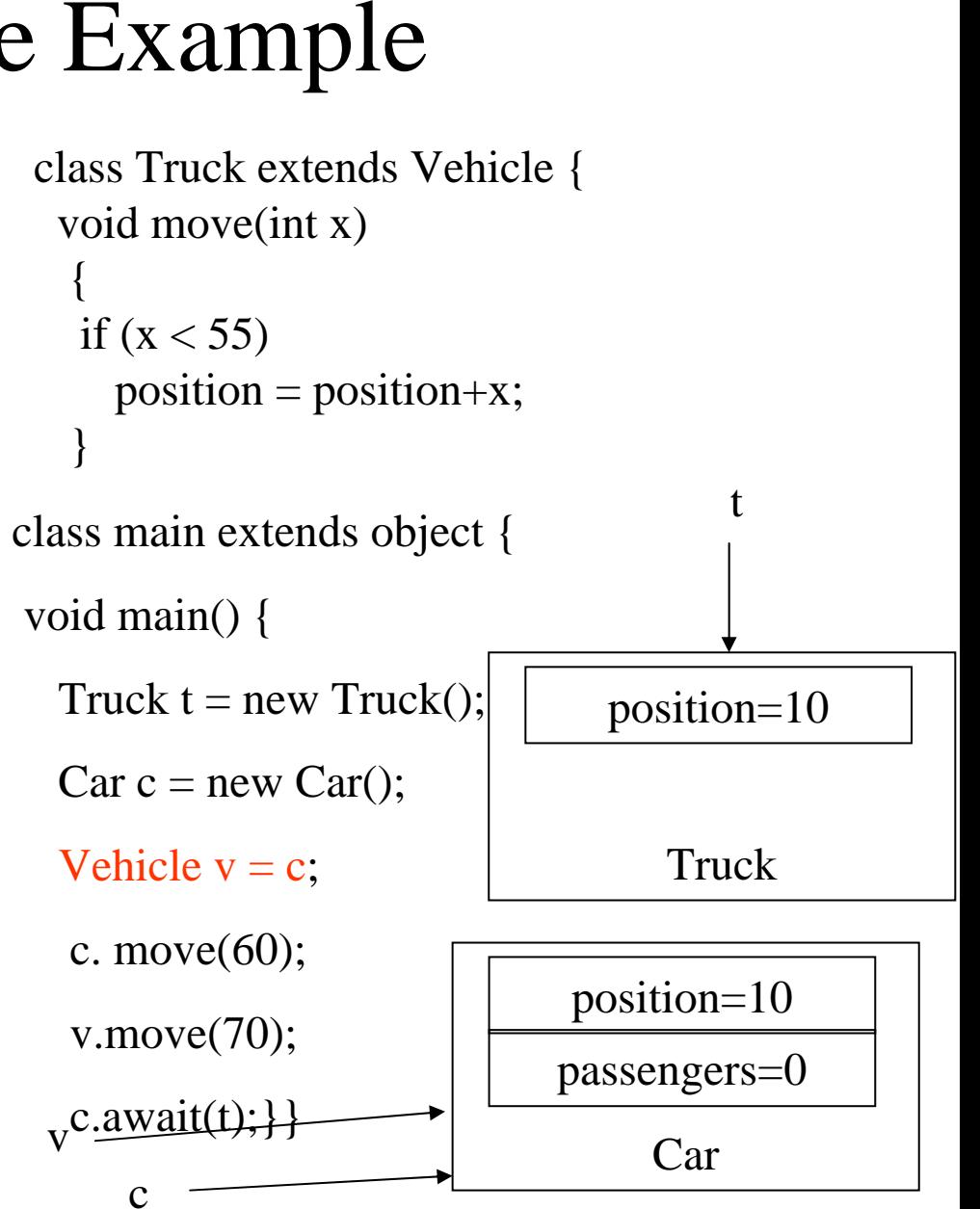

c

```
class Vehicle extends object {
 int position = 10;
 void move(int x)
   { 
    position = position + x;
   }
class Car extends Vehicle {
 int passengers = 0;
 void await(vehicle v) {
      if (v.position < position) 
          v.move(position-v.position);
     else this.move(10);
}
                                              class Truck extends Vehicle {
                                               void move(int x) 
                                                {
                                                if (x < 55)position = position +x;}
                                         class main extends object {
                                         void main() {
                                           Truck t = new \text{Truck}();
                                           Car c = new Car();Vehicle v = c;
                                            c. move(60);
                                            v.move(70);
                                            c.aw<u>ait(t);}}</u>
```
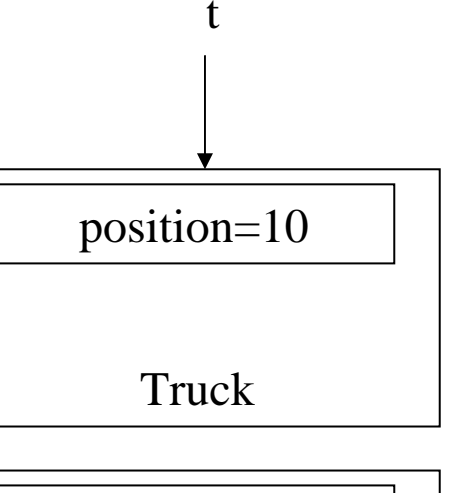

passengers=0

Car

position=10

```
class Vehicle extends object {
 int position = 10;
 void move(int x)
   { 
    position = position + x;
   }
class Car extends Vehicle {
 int passengers = 0;
 void await(vehicle v) {
      if (v.position < position) 
          v.move(position-v.position);
     else this.move(10);
}
                                             class Truck extends Vehicle {
                                              void move(int x) 
                                               {
                                                if (x < 55)position = position +x;}
                                        class main extends object {
                                         void main() {
                                           Truck t = new \text{Truck}();
                                           Car c = new Car();Vehicle v = c;
                                           c. move(60);
                                           v.move(70);
                                            c.aw<u>ait(t);}}</u>
                                                                           position=10
                                                                               Trucktpassengers=0
                                                                           position=70
                                                                                Carc
```

```
class Vehicle extends object {
 int position = 10;
 void move(int x)
   { 
    position = position + x;
   }
class Car extends Vehicle {
 int passengers = 0;
 void await(vehicle v) {
      if (v.position < position) 
          v.move(position-v.position);
     else this.move(10);
}
                                            class Truck extends Vehicle {
                                             void move(int x) 
                                              {
                                              if (x < 55)position = position +x;}
                                        class main extends object {
                                        void main() {
                                          Truck t = new Truek);
                                          Car c = new Car();Vehicle v = c;
                                           c. move(60);
                                           v.move(70);
                                           c.await(t);
                                        }}
                                                                         position=10
                                                                            Trucktpassengers=0
                                                                         position=70
                                                                             Carcv
```

```
class Vehicle extends object {
 int position = 10;
 void move(int x)
   { 
    position = position + x;
   }
class Car extends Vehicle {
 int passengers = 0;
 void await(vehicle v) {
      if (v.position < position) 
          v.move(position-v.position);
     else this.move(10);
}
                                            class Truck extends Vehicle {
                                             void move(int x) 
                                              {
                                              if (x < 55)position = position +x;}
                                        class main extends object {
                                        void main() {
                                          Truck t = new Truek);
                                          Car c = new Car();Vehicle v = c;
                                           c. move(60);
                                           v.move(70);
                                           c.await(t);
                                        }}
                                                                         position=10
                                                                            Trucktpassengers=0
                                                                        position=140
                                                                             Carcv
```
#### Translation into C (Vehicle)

class Vehicle extends object {

int position  $= 10$ ;

void move(int x)

}

```
{
```

```
position = position + x;
```

```
struct Vehicle {
 int position ;
      }
 void New V(struct Vehicle *this)
  {
    this
→position = 10;
  }
 void move V(struct Vehicle *this, int x)
 {
    this
→position=this
→position + x;
  }
```
#### Translation into C(Truck)

```
class Truck extends Vehicle {
 void move(int x) 
  {
  if (x < 55)position = position + x;}
```

```
struct Truck {
 int position ;
      }
 void New T(struct Truck *this)
  {
    this
→position = 10;
  }
 void move_T(struct Truck *this, int x)
   {
   if (x < 55)this
→position=this
→position + x;
   }
```
### Naïve Translation into C(Car)

```
struct Car {
                                          int position ; 
                                          int passengers; }
class Car extends Vehicle {
 int passengers = 0;
 void await(vehicle v) {
      if (v. position \lt position)
          v.move(position-v.position);
     else this.move(10);
}
```

```
void New C(struct Car *this)
  { this \rightarrow position = 10;
     this \rightarrow passengers = 0; }
void await C(struct Car *this, struct Vehicle *v)
   { if (v\rightarrowposition < this \rightarrowposition )
           move_V(this \rightarrow position - v\rightarrow position)
       else Move_C(this, 10);
```
### Naïve Translation into C(Main)

class main extends object {

void main(){

Truck  $t = new \text{Truck}$ );

 $Car c = new Car$ ;

Vehicle  $v = c$ ;

c. move $(60)$ ;

v.move(70);

c.await(t);  $\}$ 

void main\_M()

#### {

}

struct Truck  $*t = \text{malloc}(1, \text{sizeof}(\text{struct} \text{Truck}))$ ; struct Car \*c= malloc(1, sizeof(struct Car)); struct Vehicle  $*v = (struct Vehicle*) c;$ move\_V((struct Vehicle\*) c, 60); move  $V(v, 70)$ ; await  $C(c,$ (struct Vehicle \*) t);

## Compiling Simple Classes

- Fields are handled as records
- Methods have unique names

Runtime object

{

}

Compile-Time Table

class A {

field a1;

field a2;

method m1() { …}

```
method m2(int i) {
…}
```
}

a1a2

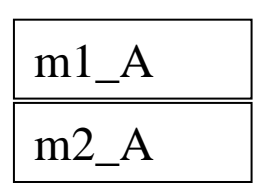

void m2\_A(class\_A  $*$ this, int i)

Body of m2 with any object field x as this  $\rightarrow$ x

```
a.m2(5) m2 A(&a, 5)
```
# Features of OO languages

- Inheritance
- Method overriding
- Polymorphism
- Dynamic binding

#### Handling Single Inheritance

- Simple type extension
- Type checking module checks consistency
- $\bullet$ Use prefixing to assign fields in a consistent way

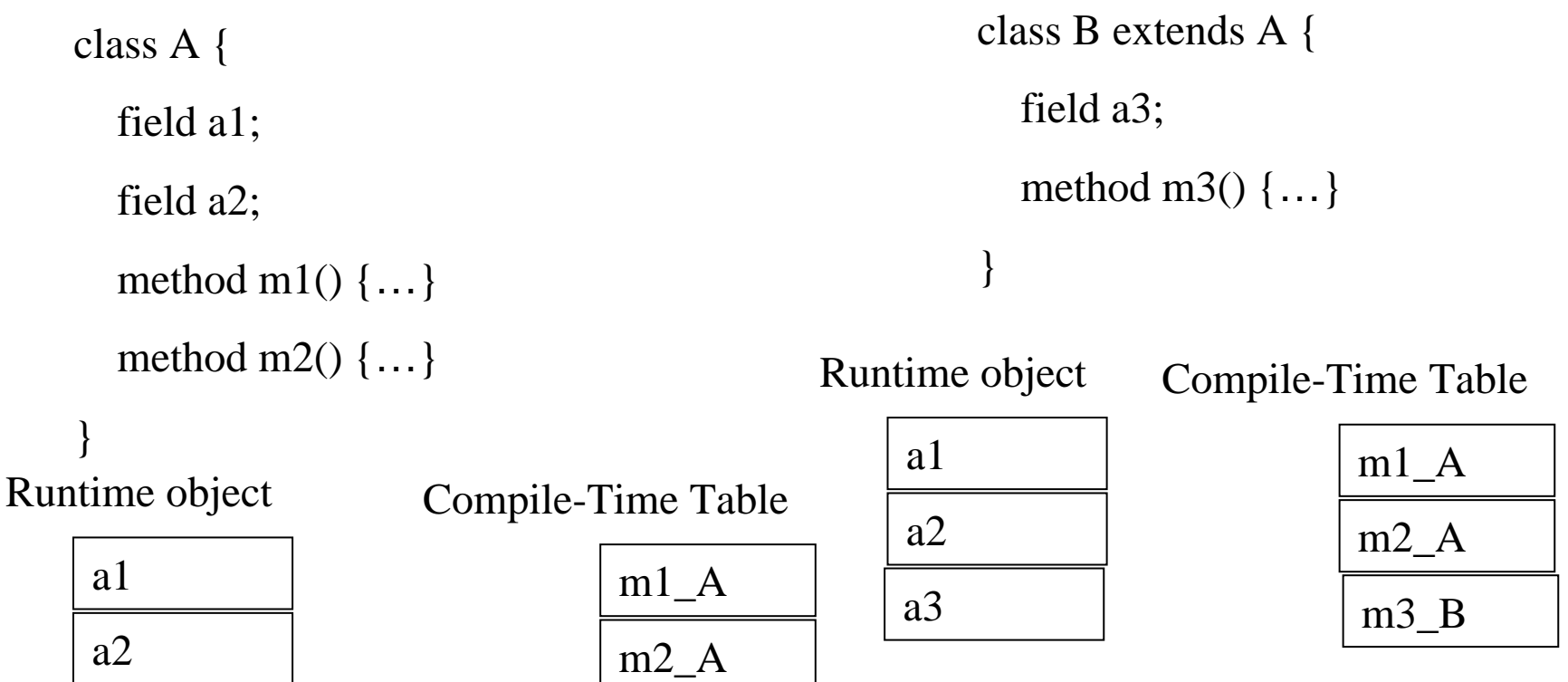

## Method Overriding

#### • Redefines functionality

class A { field a1; field a2; method m1() { …} method m2() { …} } class B extends A { field a3; method m2() { …} method m3() { …} } m2 is declared and definedm2 is redefined

### Method Overriding

- $\bullet$ Redefines functionality
- $\bullet$ Affects semantic analysis

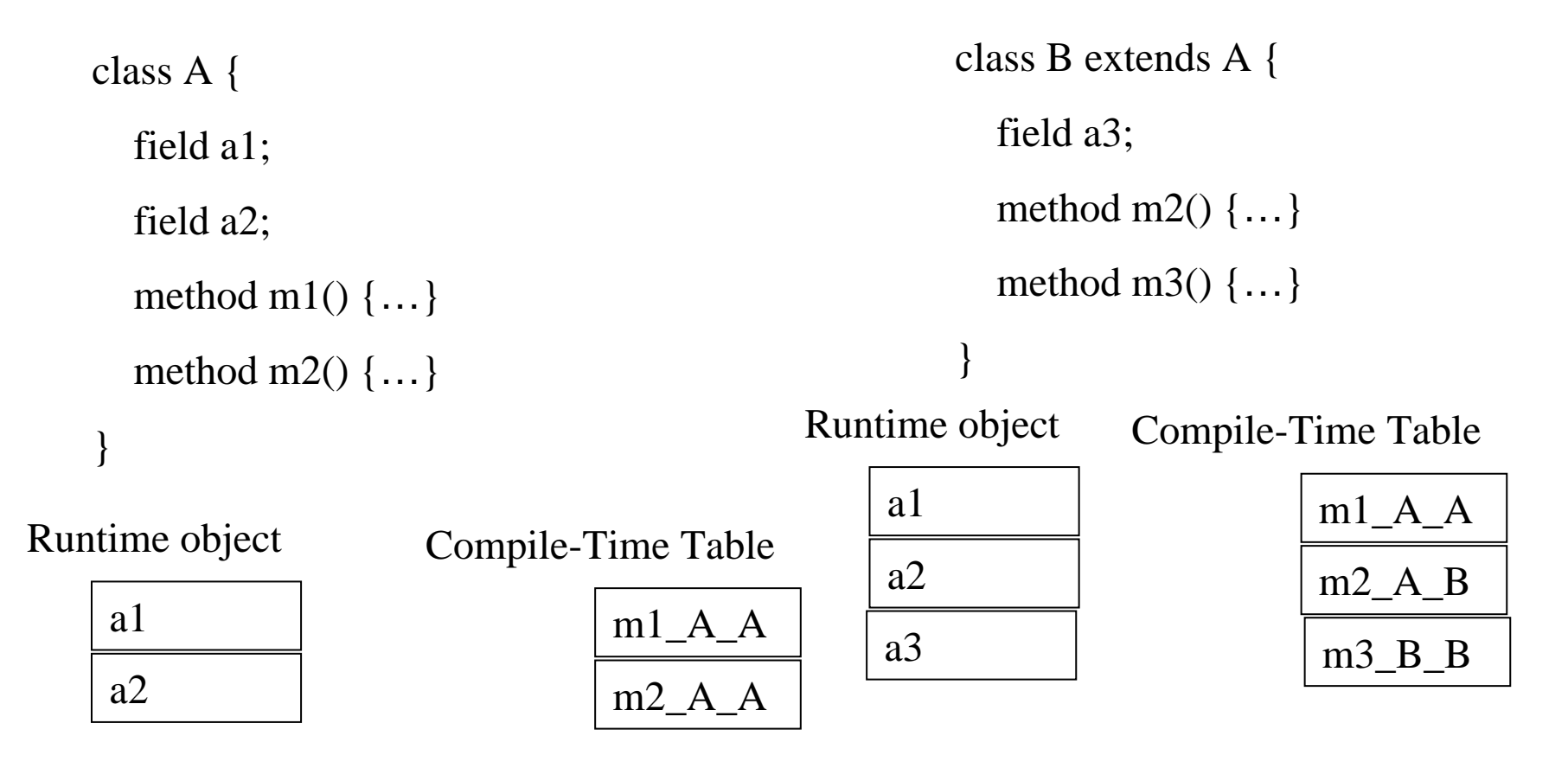

### Method Overriding

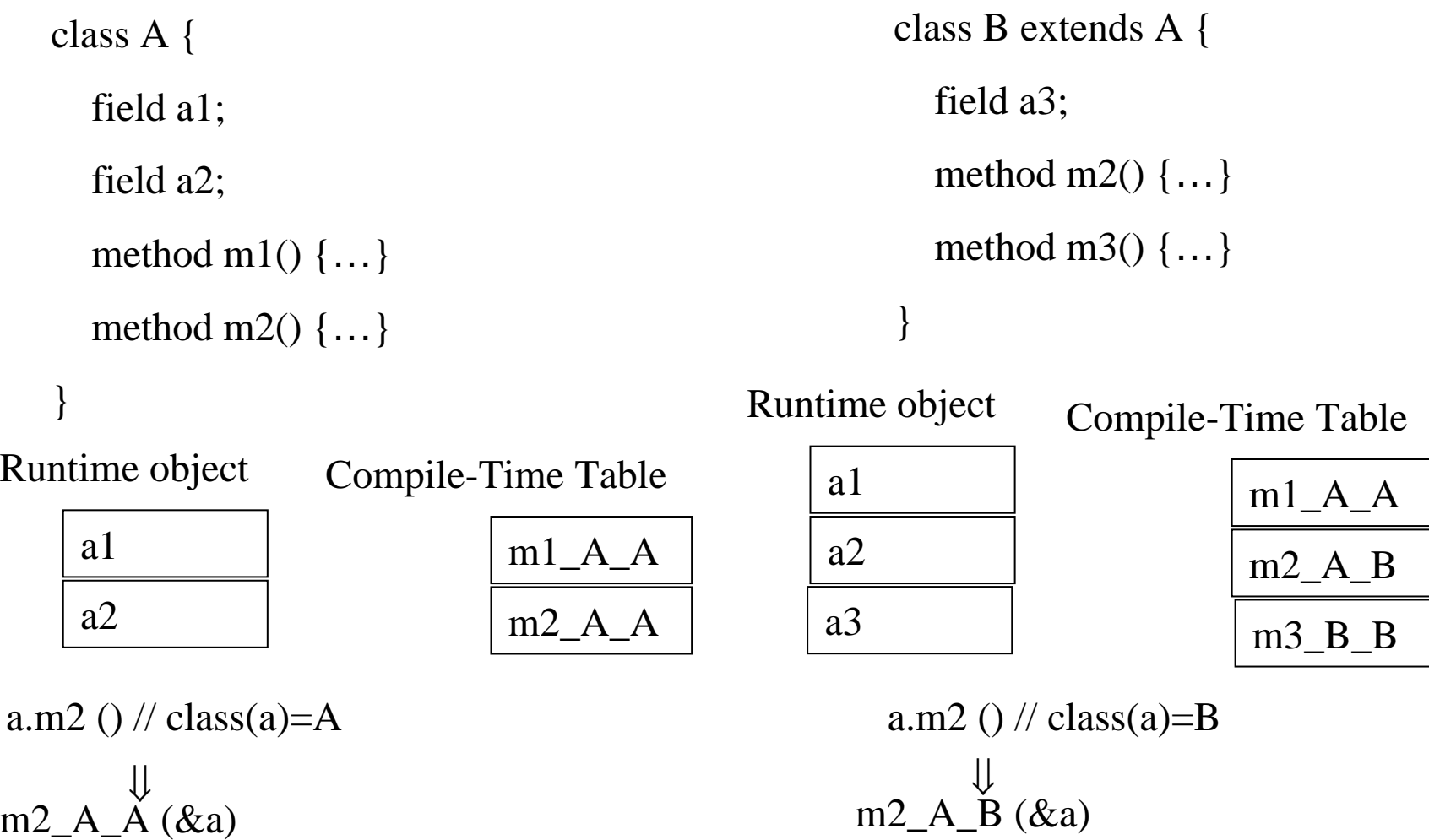

#### Method Overriding (C)

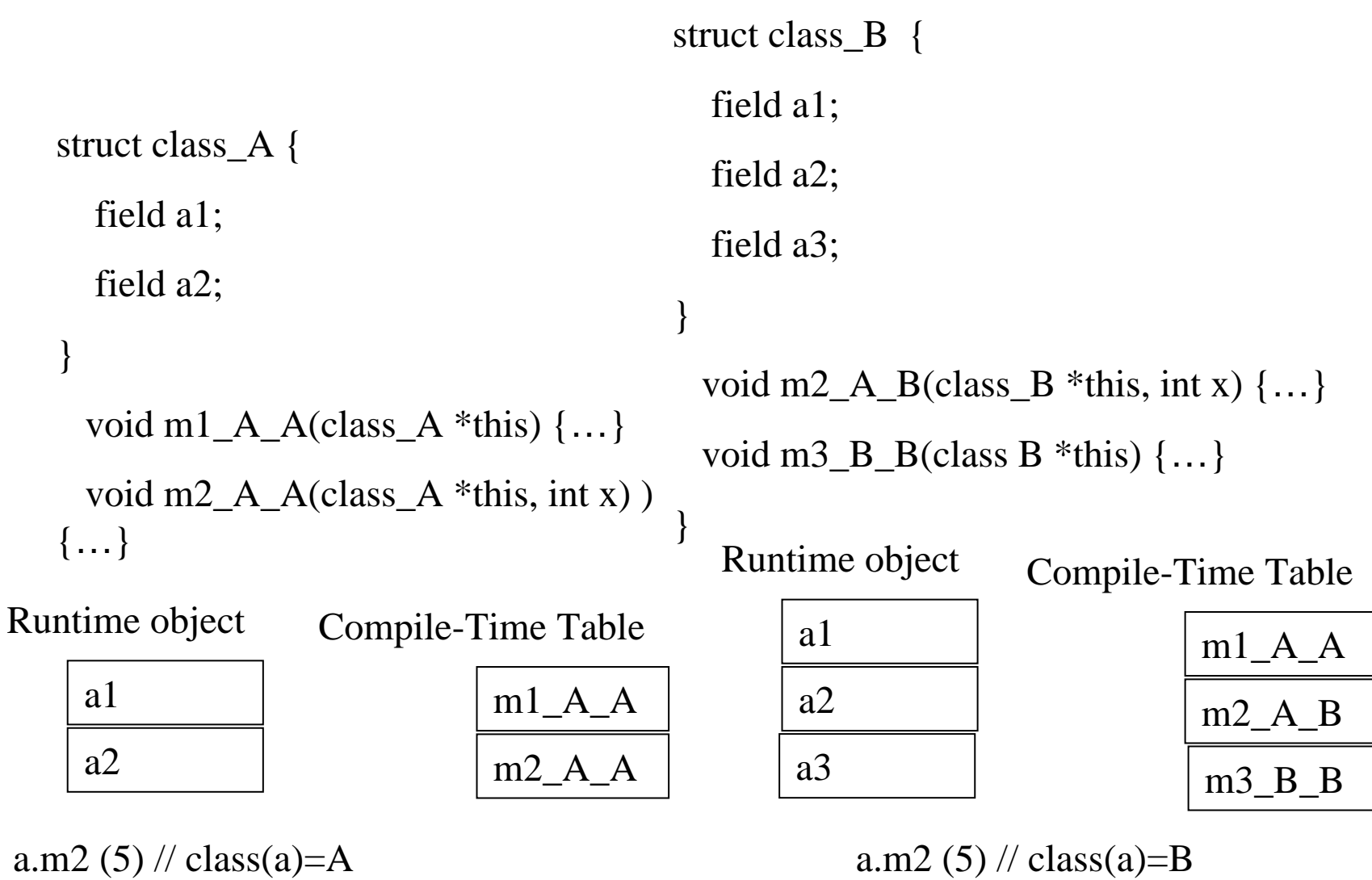

}

 $\{$ 

m2\_A\_ $\AA$  (&a, 5)

a.m2  $(5)$  // class(a)=B m2\_A\_ $\angle B$  (&a, 5)

### Abstract Methods

- Declared separately – Defined in child classes
- Java abstract classes
- Handled similarly
- Textbook uses "Virtual" for abstract

## Handling Polymorphism

- When a class  $B$  extends a class  $A$ 
	- variable of type pointer to A may actually refer to object of type B
- Upcasting from a subclass to a superclass
- $\bullet$ Prefixing guarantees validity

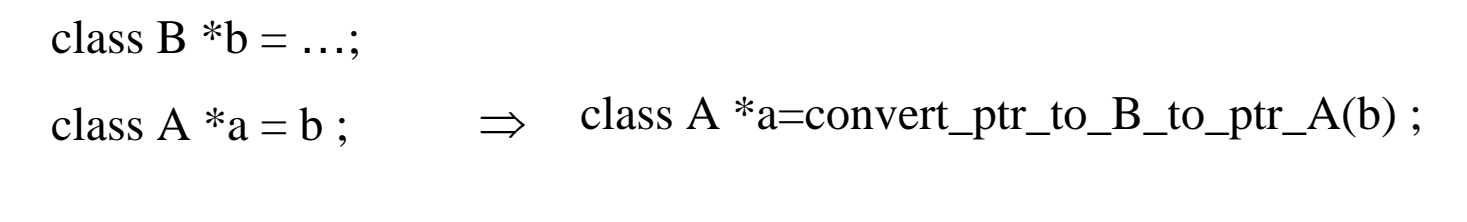

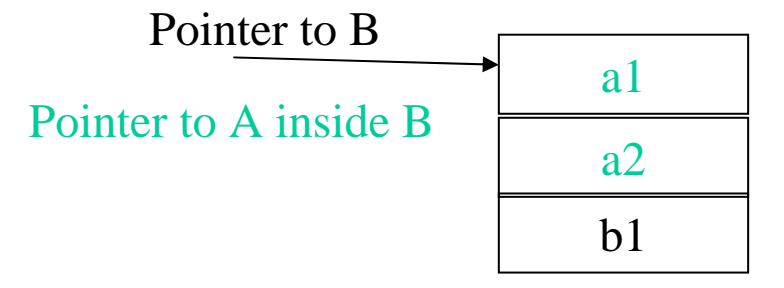

## Dynamic Binding

- An object o of class A can refer to a class B
- What does 'o.m()' mean?
	- Static binding
	- Dynamic binding
- Depends on the programming language rules
- How to implement dynamic binding?
- The invoked function is not known at compile time
- Need to operate on data of the **B** and **A** in consistent way

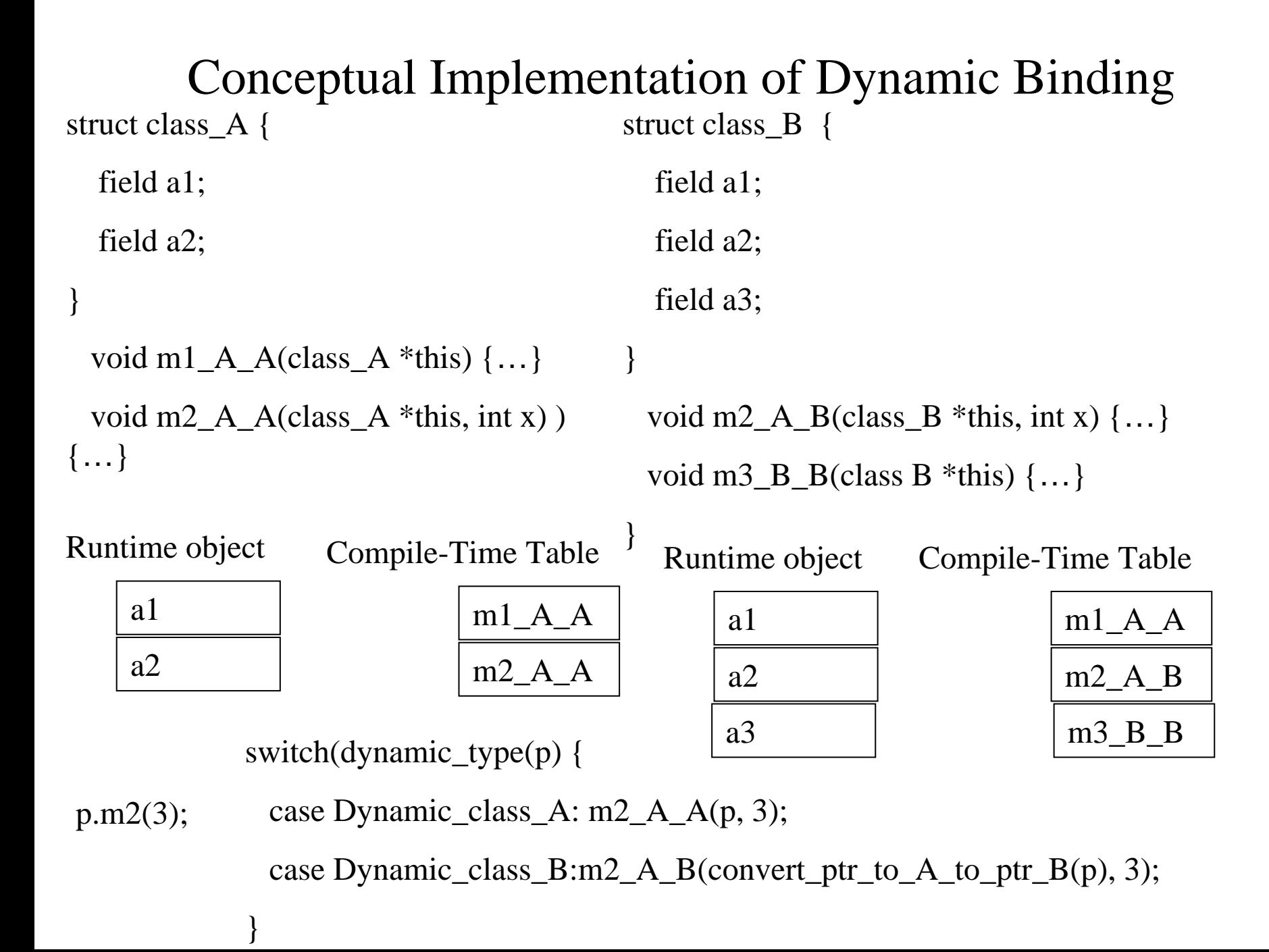

## More efficient implementation

- Apply pointer conversion in sublasses void m2  $\overline{A}$  B(class A \*this  $\overline{A}$ , int x) {  $Class_B * this = convert\_ptr_to_A\_ptr_to_A_B(this_A);$ …}
- Use dispatch table to invoke functions
- Similar to table implementation of case

```
struct class_A {
  field a1;
  field a2;
}
 void m1_A_A(class_A *this) \{ \dots \}void m2A_{\text{A}}(classA^*this, int x) )
{…}
```
struct class\_B { field a1; field a2; field a3; } void m2\_A\_B(class\_A  $*$ this\_A, int x) { Class  $B^*$ this = convert\_ptr\_to\_A\_to\_ptr\_to\_B(this\_A); …}

void m3\_B\_B(class A \*this\_A)  $\{ \dots \}$ 

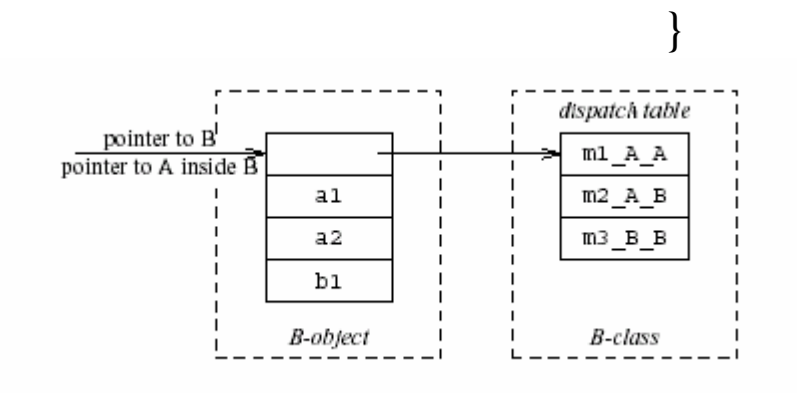

 $p.m2(3);$  p→dispatch\_table→m2\_A(p, 3);

```
struct class_A {
  field a1;
  field a2;
}
 void m1_A_A(class_A *this) \{ \dots \}void m2A_{\text{A}}(classA^*this, int x) )
{…}
```
struct class\_B { field a1; field a2; field a3; } void m2\_A\_B(class\_A  $*$ this\_A, int x) { Class  $B^*$ this = convert\_ptr\_to\_A\_to\_ptr\_to\_B(this\_A); …}

void m3\_B\_B(class A \*this\_A)  $\{ \dots \}$ 

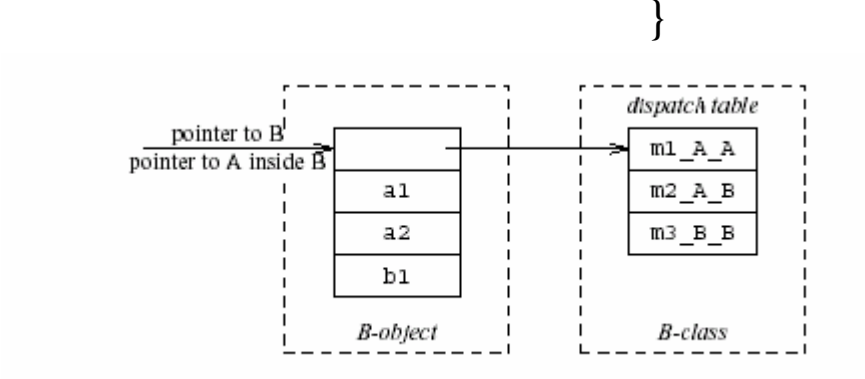

p.m2(3); // p is a pointer to B  $m2\_A\_B$ (convert\_ptr\_to\_B\_to\_ptr\_to\_A(p), 3);

#### Multiple Inheritance

```
class C \{field cl;
    field c2;
    method m1();
    method m2();
\};
class D \{field dl;
    method m3();
    method m4();
\};
class E extends C, D \{field el;
    method m2();
    method m4();
    method m5();
\};
```
## Multiple Inheritance

- Allows unifying behaviors
- But raises semantic difficulties
	- Ambiguity of classes
	- Repeated inheritance
- Hard to implement
	- Semantic analysis
	- Code generation
		- Prefixing no longer work
		- Need to generate code for downcasts
- Hard to use

## A simple implementation

- Merge dispatch tables of superclases
- Generate code for upcasts and downcasts

#### A simple implementation

```
class C \{field cl:
    field c2;
    method m1();
    method m2();
\} ;
class D \{field dl;
    method m3();
    method m4();
\};
class E extends C, D {
    field el;
    method m2();
    method m4();
    method m5();
\};
```
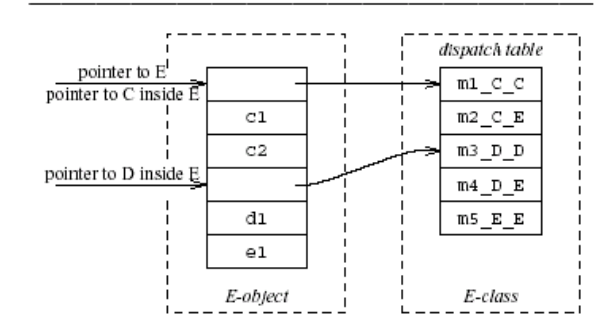

#### A simple implementation (downcasting)

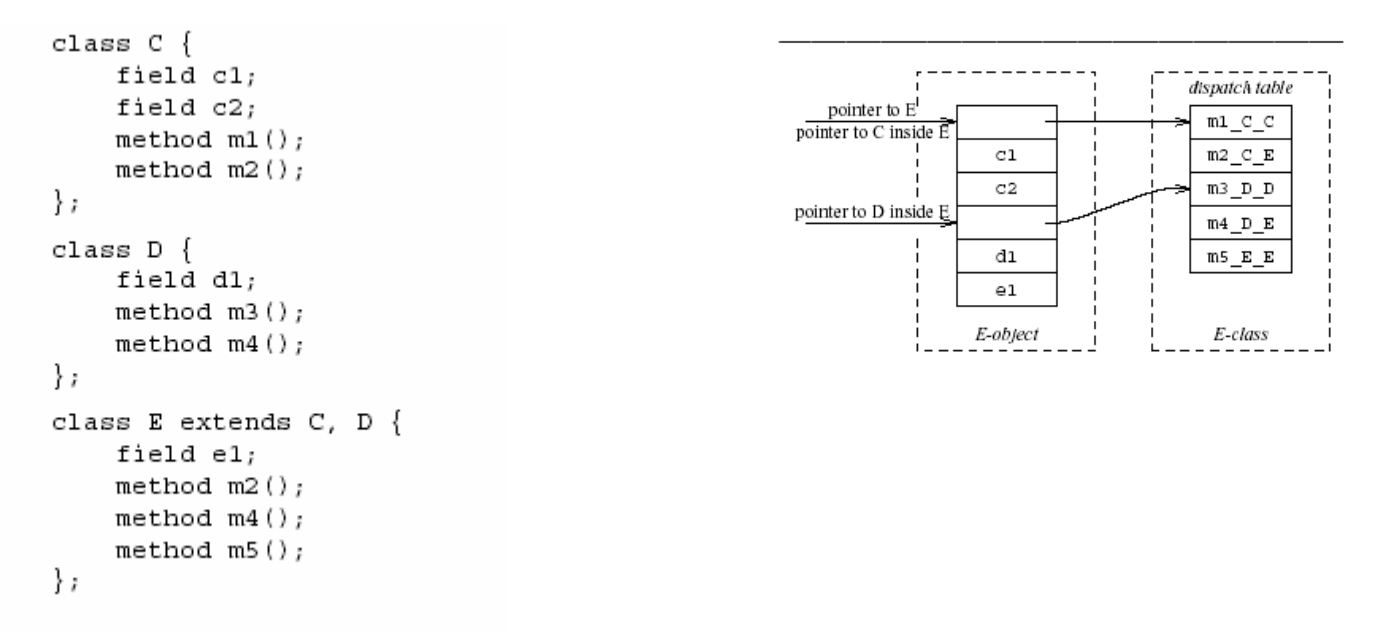

convert\_ptr\_to\_E\_to\_ptr\_to\_C(e) = e;

convert\_ptr\_to\_E\_to\_ptr\_to\_D(e) = e + sizeof(C);

#### A simple implementation (upcasting)

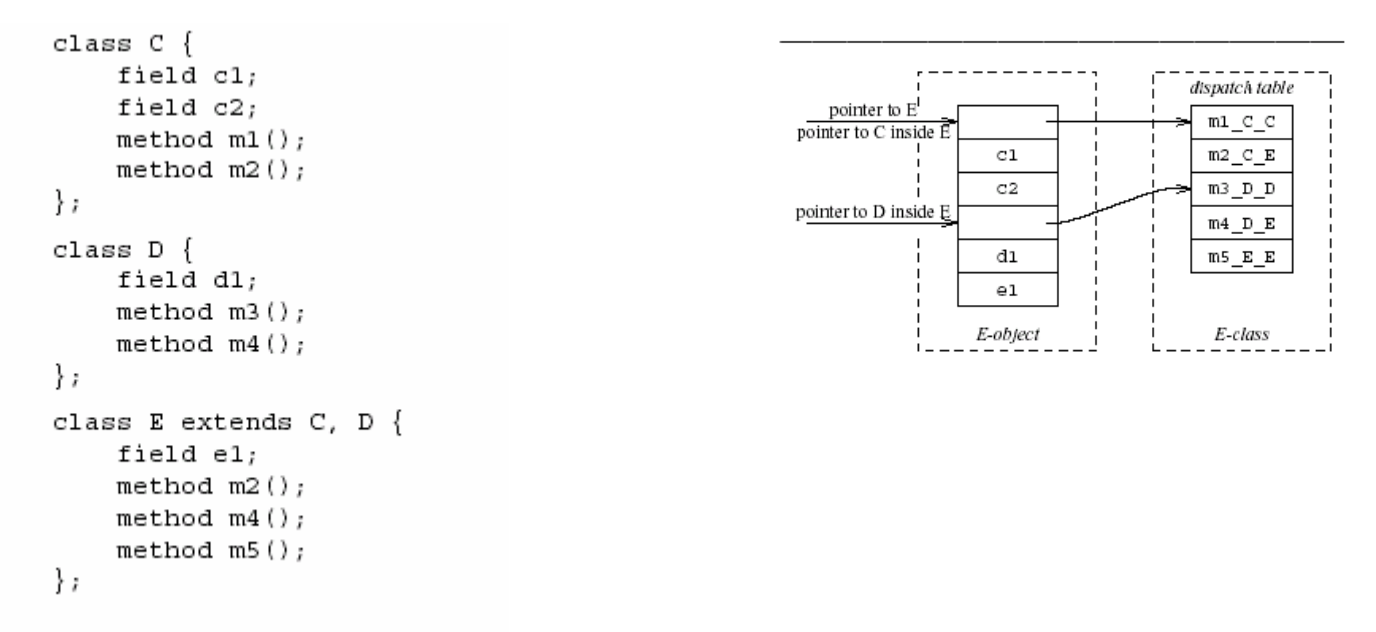

#### convert\_ptr\_to\_C\_to\_ptr\_to\_ $E(c) = c$ ;

convert\_ptr\_to\_D\_to\_ptr\_to\_E(d) =  $d - sizeof(C)$ ;

## Dependent Multiple Inheritance

```
class A \{field al;
    field a2;
    method m1();
    method m3();
\};
class C extends A {
    field cl;
    field c2;
    method m1();
    method m2();
\};
class D extends A \{field dl;
    method m3();
    method m4();
\} ;
class E extends C, D \{field el;
    method m2();
    method m4();
    method m5();
\} ;
```
### Dependent Inheritance

- The simple solution does not work
- The positions of nested fields do not agree

## Implementation

- Use an index table to access fields
- Access offsets indirectly
- Some compilers avoid index table and uses register allocation techniques to globally assign offsets

```
class A \{field al;
    field a2;method m1();
    method m3();
\};
class C extends A {
    field cl;
    field c2;
    method m1();
    method m2();
\} ;
class D extends A {
    field dl;
    method m3();
    method m4();
\};
class E extends C, D {
    field el;
    method m2();
    method m4();
    method m5();
\} ;
```
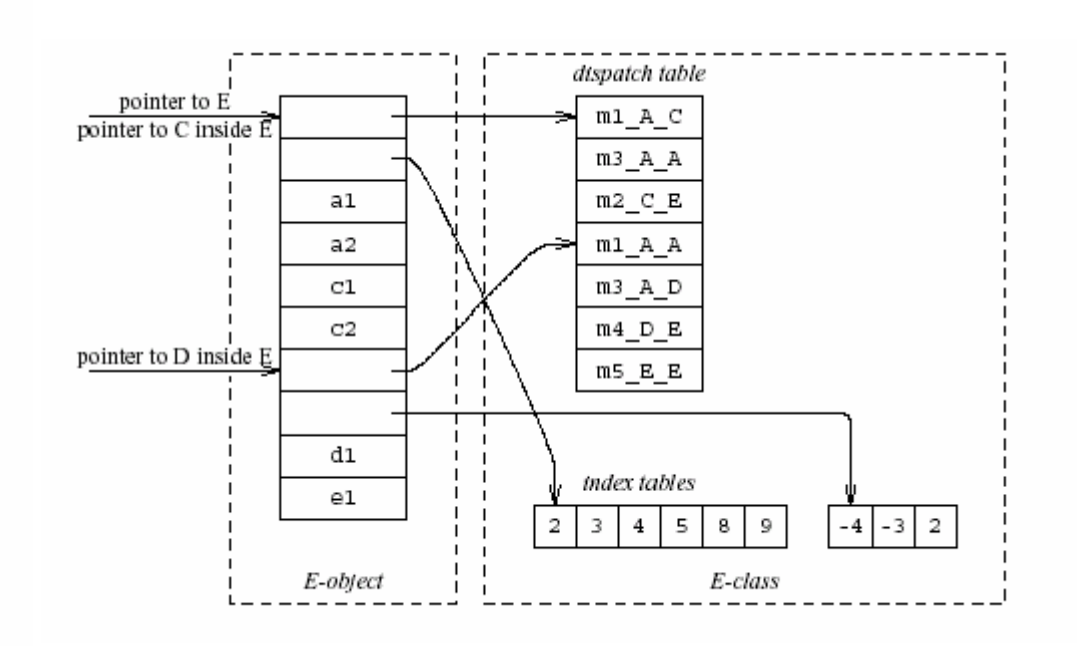

## Class Descriptors

- Runtime information associated with instances
- Dispatch tables
	- Invoked methods
- Index tables
- Shared between instances of the same class

## Interface Types

- Java supports limited form of multiple inheritance
- Interface consists of several methods but no fields
- A class can implement multiple interfaces public interface Comparable { public int compare(Comparable o); }
- Simpler to implement/understand/use
- • A separate dispatch table per interface specification which refers to the implemented method

## Dynamic Class Loading

- Supported by some OO languages (Java)
- At compile time
	- the actual class of a given object at a given program point may not be known
- Some addresses have to be resolved at runtime
- Compiling **c**.f() when f is dynamic:
	- Fetch the class descriptor **d** at offset 0 from **c**
	- Fetch p the address of the method-instance f from (constant) f offset at d
	- Jump to the routine at address p (saving return address)

## Other OO Features

- Information hiding
	- –private/public/protected fields
	- –Semantic analysis (context handling)
- Testing class membership

# Optimizing OO languages

- Hide additional costs
- Replace dynamic by static binding when possible
- Eliminate runtime checks
- Eliminate dead fields
- Simultaneously generate code for multiple classes
- Code space is an issue

## Summary

- OO features complicates compilation
	- –Semantic analysis
	- –Code generation
	- Runtime
	- Memory management (optional class)
- Understanding compilation of OO can be useful for programmers